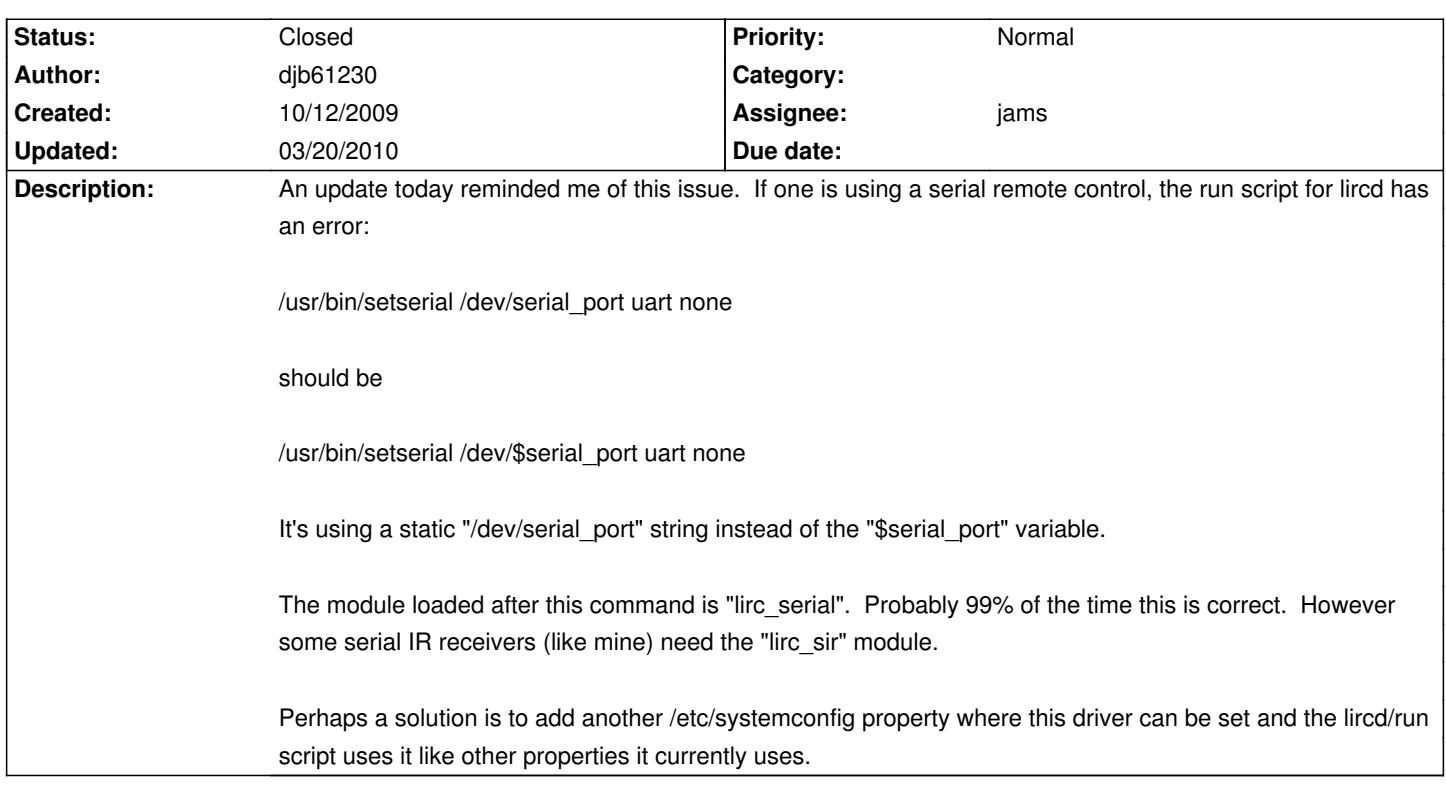

## **LinHES - Bug # 550: lircd/run setserial command**

**History**